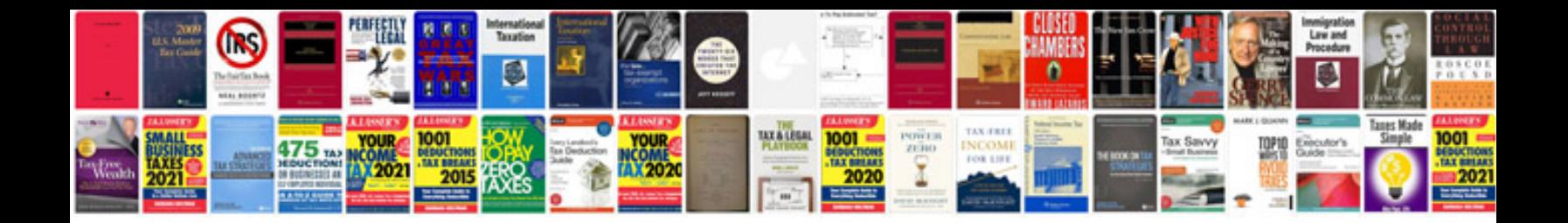

**Acura mdx service manual download**

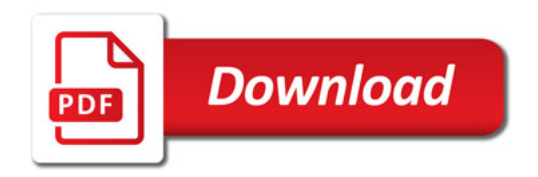

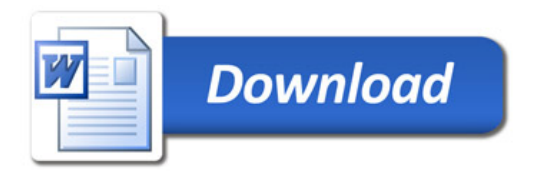